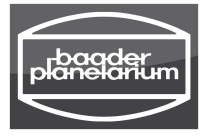

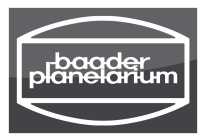

# **Bedienungsanleitung**

# **MICRO-GUIDE Messokular**

von Peter Stättmayer – Herrsching

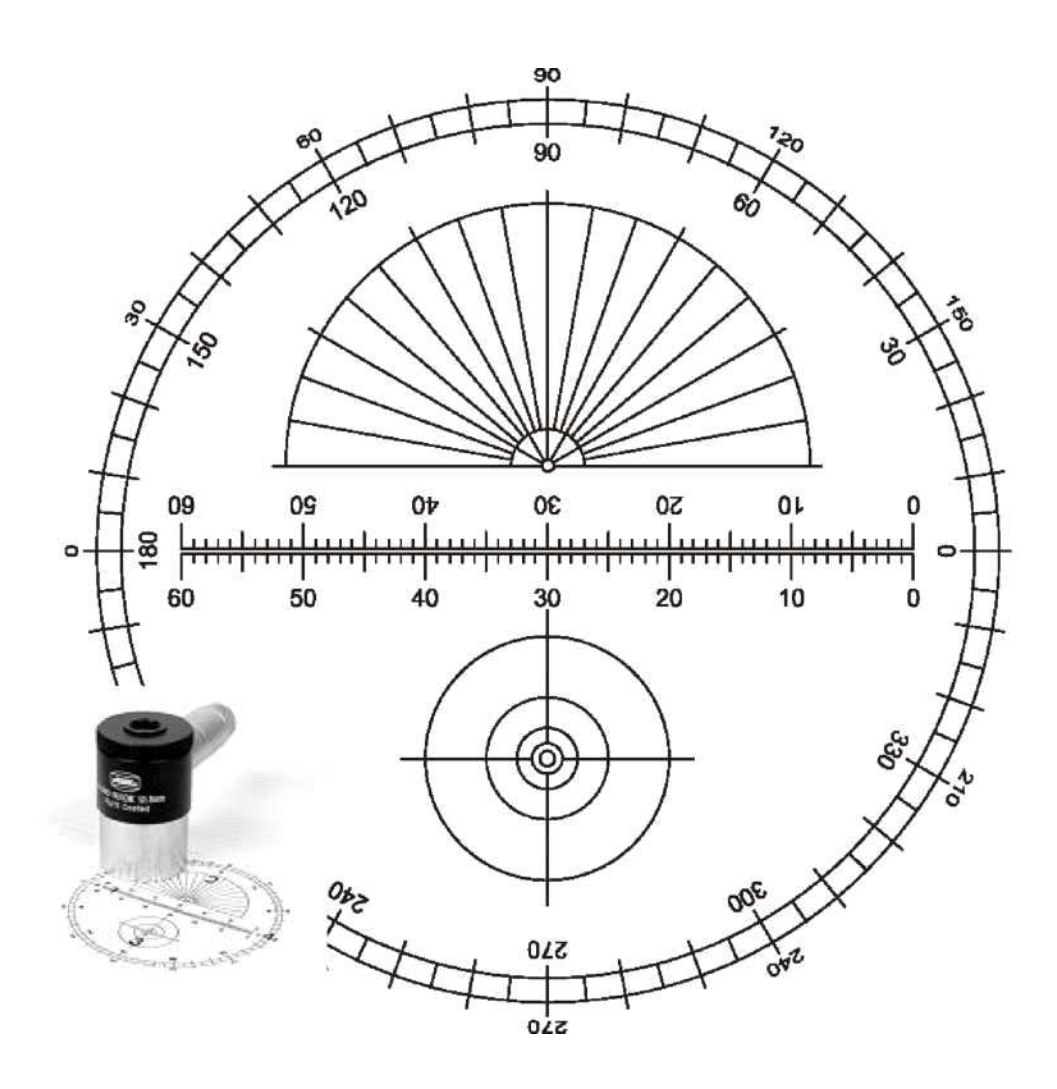

© 2015 Micro-Guide system design by Peter Stättmayer and

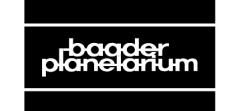

Zur Sternwarte • D-82291 Mammendorf • Tel. +49 (0) 8145 / 8089-0 • Fax +49 (0) 8145 / 8089-105 Baader-Planetarium.de • kontakt@baader-planetarium.de • Celestron-Deutschland.de

# **Die Messplatte**

Die lasergeätzte Glasplatte des MICRO-GUIDE, enthält die vier Messeinheiten

- lineare Skala (1),
- Skala zur Positionswinkelbestimmung (2),
- konzentrische Toleranzkreise (3) und
- große Winkelskala (4).

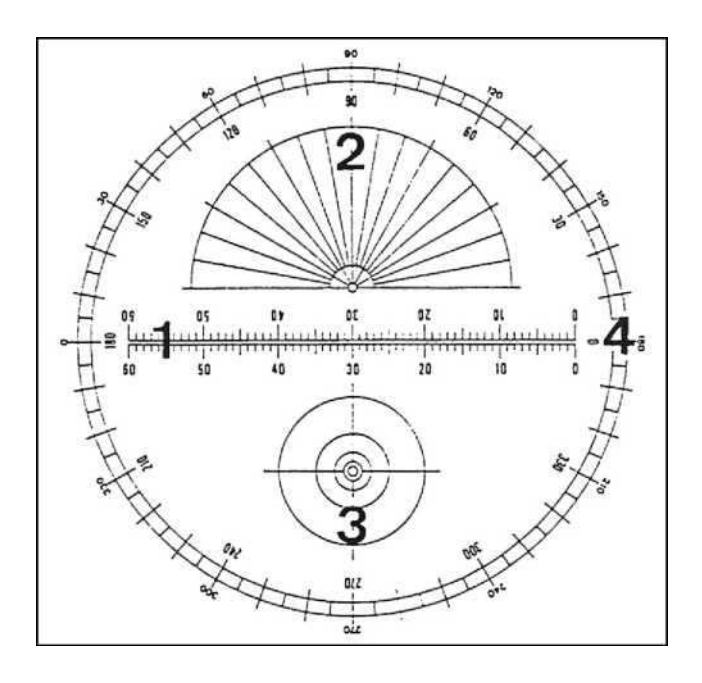

## **Lineare Skala (1):**

Sie ist genau 6 mm lang und in 60 Skalenteile unterteilt, so dass ein Skalenteil (ST) 100 µm beträgt. Der Abstand der beiden parallel verlaufenden Linien (der Doppellinie) beträgt 50 µm (Mitte – Mitte); der freie Abstand dazwischen ca. 35 µm (100 µm = 0.1mm).

## **Positionswinkelskala (2):**

Der Durchmesser des zentralen Kreises beträgt 100 µm. Der Ubersichtlichkeit halber wurde auf eine Eintragung der Winkelmaße verzichtet. Sie können jedoch ohne Schwierigkeiten von der großen Winkelskala übernommen werden.

## **Konzentrische Kreise (3):**

Diese Kreise besitzen Durchmesser von: 125 µm, 250 µm, 500 µm, 1000 µm und 2000 µm.

## **Große Winkelskala (4):**

Die Winkelwerte sind nach der in der Astronomie üblichen Definition des Positionswinkels angegeben. Die großen (inneren) Maßzahlen verlaufen im Rich-

tungssinn des Positionswinkels bei der Beobachtung im (umkehrenden) astronomischen Fernrohr, die kleineren (äußeren) Maßzahlen bei zusätzlicher Verwendung eines Zenitprisimas bzw. -spiegels (aufrechte und seitenverkehrte Abbildung). Wenn nicht extra vermerkt, beziehen sich die im Folgenden angegebenen Winkelwerte auf die großen Maßzahlen.

Die Strichstärke betragt dabei generell rund 15 µm.

# **Allgemeines über Winkelgrößen**

Die Himmelsobjekte erscheinen, entsprechend ihrer wahren Größe und Entfernung, von der Erde aus betrachtet unter ganz bestimmten Winkelgroßen. Die Winkeleinheit 1 Grad (1°) ist der 360ste Teil eines Vollkreises. Ähnlich wie bei der Zeitangabe eine Stunde (1<sup>h</sup>) in 60 Minuten (60<sup>m</sup>) und eine Minute in 60 Sekunden (60<sup>s</sup>) unterteilt ist, so wird auch ein Grad (1°) in 60 Bogenminuten (60') und eine Bogenminute wiederum in 60 Bogensekunden (60") unterteilt.

$$
Ih = 60m = 3600s
$$

$$
1o = 60' = 3600''
$$

Unter dem Winkel von einer Bogensekunde erscheint beispielsweise ein Tennisball in einer Entfernung von 13 Kilometern!

Mittlere Winkelgrößen einiger astronomischer Objekte sind:

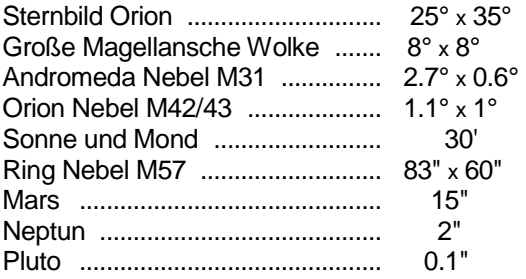

Häufig werden Winkelgrößen auch im Bogenmaß (α) mit der Einheit Radiant (rad) angegeben. Dabei wird der Zentrumswinkel eines Kreises durch das Verhältnis der entsprechenden Kreisbogenlänge b zum Radius des Kreises r ausgedrückt:  $\alpha = b/r$ .

1 rad ist der Zentrumswinkel eines Kreises, für den das Verhaltnis von Kreisbogenlänge und Radius gleich 1 ist. Er beträgt 57,3° oder 3438' oder 206265".

Bei kleinen Winkelwerten – wie sie bei der Anwendung des MICRO-GUIDE vorkommen – wird die Kreisbogenlänge als Gerade angenommen, und somit kann der Winkel α in Bogensekunden durch das Verhaltnis von Objektgröße b zur Objektentfernung r durch folgende Beziehung bequem berechnet werden:

$$
\alpha = 206265'' \times (b/r)
$$

#### **Beispiele:**

Der Planet Jupiter mit einem Äquatordurchmesser von 142800 km erscheint in einer mittleren Oppositionsentfernung von 588000000 km unter dem Winkel von:

$$
\alpha = 206265'' \times (142800 \text{km} / 588000000 \text{km}) = 50.1''
$$

1mm in der Bildebene des Teleskops von 2000mm Brennweite entspricht einem Winkel von:

*α* = 206265" (1mm / 2000mm) = 103" = 1.72'

## **Messung von Winkelgrößen**

Als erstes ist die lineare Skala des MIGRO-GUIDE in Winkeleinheiten zu eichen. Ist die Brennweite ƒ des verwendeten Teleskops genau bekannt, so errechnet sich ein Skalenteil ST ( = 0,1 mm) in Bogensekunden, wenn wir die Brennweite in mm einsetzen, folgendermaßen:

$$
ST = 20626/f
$$

#### **Beispiel:**

Bei einem Fernrohr mit 2000 mm Brennweite ergibt sich:

$$
ST = 20626 / 2000 = 10.3''
$$

Ist die Brennweite nicht genau bekannt (die allgemeinen Herstellerangaben stellen oft nur Durchschnittswerte dar), so bestimmen wir die Winkelgröße der Skala mit Hilfe der Laufzeit eines Sterns bei stehendem Fernrohr.

Zur Messung richten wir die lineare Skala so aus, dass sie bezüglich der Himmelskoordinaten in Ost- Westrichtung (also parallel zum Himmelsäquator) verläuft. Dazu setzen wir einen Stern mit nicht zu großer Deklination (damit es schneller geht) in das Okularzentrum – in den Freiraum der Doppellinie bei der Teilstrichmarke 30 (TS 30) – und schalten die Nachführung aus. Der Stern wandert nun zum Okularrand. Wenn er die große Winkelskala erreicht hat, schalten wir die Nachführung wieder ein und stellen durch Drehen des Okulars den Winkelwert 180° auf den Stern. Damit ist die Skala schon gut in Ost- Westrichtung ausgerichtet. Wir lassen nun den Stern entlang der Skala laufen und bringen – falls noch erforderlich – kleine Korrekturen an, bis der Stern genau parallel zur Doppellinie läuft. Anschließend setzen wir den Stern bei der 0°-Marke an den Okularrand und stoppen nun bei ausgeschalteter Nachführung die Zeit, die der Stern von der 0- bis zur 60-TS-Marke benötigt. Zur höheren Genauigkeit führen wir diese Messung mehrmals durch und berechnen den Mittelwert, indem wir die einzelnen Ergebnisse addieren und durch die Anzahl der Messungen teilen.

Den Winkelwert eines Skalenteiles ST in Bogensekunden erhalten wir, wenn wir die ermittelte Sternlaufzeit t<sub>\*</sub> (für 60 ST!) in Zeitsekunden und die Deklination des Sterns δ\* in Grad in folgende Formel einsetzen:

$$
ST = (t \cdot x \cos \delta \cdot) / 4
$$

#### **Beispiel:**

Ein Stern mit 20° Deklination benötigt von der 0- bis zur 60-TS-Marke 83.05 Sekunden, Daraus ergibt sich fur einen Skalenteil in Bogensekunden:

$$
ST = (83.05" \times \cos 20) / 4 = 19.5"
$$

Nach dieser Methode können wir auch sehr genau die Brennweite des Instrumentes f in mm bestimmen, wenn wir t und δ in die folgende Formel einsetzen

$$
f = 82506 / (t \times \cos \delta)
$$

Bei dem oben genannten Beispiel ergibt sich dann für die Fernrohrbrennweite:

$$
f = 82506 / (83.03 \times \cos 20^\circ) = 1057 \text{ mm}
$$

Bei Verwendung einer Barlow- oder Shapley-Linse sollten die ermittelten Ergebnisse nicht einfach mit dem Vergrößerungsfaktor dieser Linse dividiert bzw. multipliziert werden, da dieser Faktor z.B. auch von der Lage des Okulars abhängt und deshalb in der Praxis meist nicht exakt übernommen werden kann. Mit dem MICRO-GUIDE können Sie aber über die Sternlaufzeit die effektive Brennweite und den Vergrößerungsfaktor in ihrer Anordnung wiederum genau bestimmen. Bei Instrumenten, die – wie beispielsweise die meisten handelsüblichen Schmidt-Cassegrain-Teleskope – durch ein Verschieben der optischen Elemente zueinander fokussiert werden, ergibt sich bei der Verwendung eines Zenitprismas eine andere effektive Brennweite als beim direkten Einblick. So muss hier für jede Beobachtungsart eine eigene Skaleneichung erfolgen. Bei einem C-8 ergab die Messung mit dem MICRO-GUIDE, unter Verwendung eines Zenitprismas eine Brennweite von 2140 mm (ST = 9.64") während ohne Zenitprisma die Brennweite 1884 mm (ST = 10.95") betrug.

Ist die Skala einmal geeicht, so können mit dem MICRO-GUIDE direkt Winkelabstände oder -größen (wie z.B. Größe von Sonnenflecken und Mondformationen, Höhe von Protuberanzen, Abstände von Doppelsternen u.v.m.) gemessen werden. Dabei kann noch etwa 1/5 Skalenteil geschätzt werden, so dass eine Auflösung von etwa 20 µm der Bildebene oder 2" bei 2000 mm Brennweite erreicht wird. (In der Praxis wird die Auflösung im wesentlichen durch die Güte der Luftruhe bestimmt.)

Ist die Entfernung der Objekte bekannt, so können wir aus der gemessenen Winkelgröße und der bekannten Fernrohrbrennweite die wahren Größen der Objekte berechnen oder umgekehrt – bei bekannter wahrer Größe, ihre Entfernung bestimmen. Dieses Verfahren ist natürlich auch für terrestrische Beobachtung zu verwenden. So können wir z.B. die Entfernung eines Objektes sehr genau ermitteln, wenn wir beim Objekt einen Gegenstand bekannter Größe beobachten und seine Abbildungsgröße im Fernrohr messen.

Die Berechnung erfolgt nach folgenden Formeln:

 $b = r$  (a / f), bzw  $r = b$  (f / a)

mit:

- b : Objektgröße
- r : Objektabstand

ƒ : Fernrohrbrennweite in mm

a : Abbildungsgröße in mm (1 ST = 0,1 mm)

## **Beispiele:**

Der Mondkrater Copernikus erscheint in einem Fernrohr mit 2000 mm Brennweite 0,5 mm (5 ST) groß. Die Mondentfernung beträgt an diesem Tag laut Jahrbuch 377000 km. Die wahre Große des Copernikus betragt also:

$$
b = 377000 \text{ km} \times (0.5 \text{ mm} / 2000 \text{ mm}) = 94 \text{ km}
$$

Ein Maßstab von 1 m Länge erscheint bei 760 mm Brennweite 2.5 mm (25 ST) groß. Seine Entfernung beträgt somit:

$$
r = 1
$$
 m x (760 mm / 2,5 mm) = 304 m

Ebenfalls ist es mit dem MICRO-GUIDE möglich, den Fehler einer Fernrohrrnachführung (wie z.B. den meist vorhandenen "Schneckenpendel") oder bei langeren Brennweiten, die Größe der Luftunruhe quantitativ schnell zu bestimmen.

## **Einstellen und Messen von Positionswinkel**

Der Positionswinkel (PA) beschreibt die Richtung eines Objektes zu einem Ort oder einem anderen Objekt an der Himmelskugel. Er wird in der Astronomie von Nord (0 Grad) über Ost (90 Grad), Süd (180 Grad) nach West (270 Grad) gezählt. Zwei Sterne mit gleicher Rektaszension haben demnach den Positionswinkel 0- oder 180 Grad und bei gleicher Deklination einen Positionswinkel von 90- oder 270 Grad, je nachdem, welchen Stern man als Ausgangspunkt verwendet. Bei Doppelsternen wird die hellere Komponente als Ausgangspunkt verwendet.

Zur Messung von Positionswinkel ist die Gradskala des MIGRO-GUIDE nach den Himmelskoordinaten auszurichten. Dazu bringen wir einen Stern in das Zentrum des Okulars (bei TS 30). Anschließend schalten wir die Nachführung solange aus (oder bewegen das Fernrohr mittels einer Feinbewegung nach Osten), bis der Stern die große Winkelskala erreicht. Jetzt drehen wir das Okular so, dass der Stern auf der 270 Grad Marke zu liegen kommt. Da viele Okularhalterungen eine exakt zentrische Lage des Okulars nicht gewährleisten (und auch die Messplatte des MICRO-GUIDE aus fertigungstechnischen Gründen nicht absolut zentrisch sitzt), überprufen wir nochmals die Güte der Einstellung. Wir setzen den Stern auf die 90 Grad Marke und lassen ihn über den gesamten Durchmesser der Winkelskala wandern. Trifft er auf der anderen Seite die 270 Grad Marke, so ist das Okular exakt ausgerichtet. Andernfalls bringen wir durch ein nochmaliges leichtes Drehen die entsprechenden Korrekturen an.

Den Positionswinkel großer Objekte, die sich über das gesamte Okulargesichtsfeld erstrecken (wie z.B. Kometenschweife), bestimmen wir, indem der Ausgangspunkt (Z.B. der Kometenkern) in das Zentrum des MICRO-GUIDE plaziert wird. Bei kleineren Objekten oder Abständen verwenden wir die kleinere (halbe) Winkelskala, bei der wir den Ausgangsort der Messung in den zentralen Kreis dieser Skala bringen. Je nach Lage müssen wir eventuell zum gemessenen Winkel noch 180 Grad addieren bzw. subtrahieren, wenn z.B. die schwachere Komponente eines Doppelsternsystems in den zentralen Kreis gesetzt werden muss. Wie schon zu Beginn erwähnt, gelten die großen Winkel-Maßzahlen für die Beobachtung im astronomischen Fernrohr ohne Zenitprisma, die kleineren gelten beim Blick durch ein Zenitprisma.

Wenn wir über eine Deutsche Montierung verfügen, so ist folgendes zu beachten: Schlagen wir das Fernrohr um, so ist das MICRO-GUIDE um 180 Grad zu drehen!

# **Verwendung als Nachführ-Okular**

Bei nahezu allen in der Amateurastronomie eingesetzten Montierungen ist der Antrieb nicht so perfekt, dass das Fernrohr bogensekundengenau der täglichen Sternbewegung folgt. Ohne Kontrolle der Nachführung werden deshalb bei längeren Brennweiten (und den in der Stellarfotogafie langen Belichtungszeiten) die dabei auftretenden Fehler weit über dem Auflösungsvermögen der Filmschicht<sup>1</sup> liegen.

Zur Nachführkontrolle stehen Ihnen mit dem MICRO-GUIDE unterschiedliche Indikatoren zur Verfügung. Sie können den Leitstern auf ein Kreuz, in das Zentrum eines Kreises, oder zwischen zwei TS-Marken in den Freiraum der Doppellinie plazieren.

Besonders die letztgenannte Nachführkontrolle ist äußerst empfindlich, wenn wir die Doppellinie bezogen auf die Himmelskoordinaten in Ost-West-Richtung legen (wie bei Ermittlung der Sternlaufzeit schon beschrieben). Der Leitstern wird dann zur Nachführkontrolle genau auf die (gedachte) Verbindungslinie zweier TS-Marken gesetzt. Schon äußerst geringe Nachführabweichungen werden vom Auge deutlich erkannt. Wie praktische Tests mit dem MICRO-GUIDE gezeigt haben, werden mit dieser Nachführart sogar bei gleicher Nachführ- und Aufnahmebrennweite (schwache) Sterne nicht größer als 20 µm auf dem Film abgebildet! Sollen noch kleinere Sternabbildungen erreicht werden, so wird die Nachführbrennweite entsprechend größer gewählt. Zur Nachführungkontrolle sollten keine sehr hellen Sterne verwendet werden. Schwächere, aber natürlich noch bequem erkennbare Leitsterne erhöhen die Nachführgenauigkeit. Übrigens wird durch die relativ vielen (beleuchteten) Linien im MICRO-GUIDE, die Nachführgrenzgröße nicht nachteilig beeinflsst. Es können noch so schwache Leitsterne verwendet werden, wie mit einem einfachen Nachführokular, das nur ein beleuchtetes Kreuz enthält.

Wenn wir mit – im Vergleich zur Nachführbrennweite – kurzen Aufnahmebrennweiten arbeiten, brauchen wir den Leitstern nicht exakt in seiner Position halten, sondern können bestimmte Abweichungen tolerieren und uns damit die Arbeit wesentlich erleichtern. Für diesen Einsatz sind die konzentrischen Kreise (Toleranzkreise) im MICRO-GUIDE vorgesehen. Je nach Nachführbrennweite und Filmauflösung können wir berechnen, welchen Kreis der Leitstern nicht verlassen darf (innerhalb des Kreises aber jede Position einnehmen kann), damit bei einer bestimmten Aufnahmebrennweite eine optimale Sternabbildung erreicht wird. Beträgt beispielsweise die Nachführbrennweite das 10-fache der Aufnahmebrennweite und soll eine Auflösung von 25 µm nicht überschritten werden, so darf der Stern in der Bildebene des Nachführinstrumentes eine maximale Bewegung von 250 µm ausführen. Dies entspricht genau dem Durchmesser des 2. Toleranzkreises im MICRO-GUIDE. Wir setzten den Leitstern zu Beginn der Belichtung in den Kreis und müssen uns dann nur von Zeit zu Zeit vergewissern, dass der Stern diesen Kreis nicht verlässt.

Allgemein berechnet sich die noch maximal zulässige Aufnahmebrennweite  $f_A$ , indem die gewünschte Auflösung A auf dem Negativ, die Nachfuhrbrennweite  $f_N$  und der Toleranzkreisdurchmesser  $D<sub>T</sub>$  in folgende Formel eingesetzt wird:

$$
f_A = f_N \times (A / D_T)
$$

## **Beispiel:**

 $\overline{a}$ 

Bei einem Leitfernrohr von 2000 mm Brennweite und einer Auflösung von 20 µm können die einzelnen Toleranzkreise dann für maximal folgende Aufnahmebrennweiten verwendet werden:

| Toleranzkreis                                | 1. Kreis   2. Kreis   3. Kreis   4. Kreis   5. Kreis |               |  |
|----------------------------------------------|------------------------------------------------------|---------------|--|
| Aufnahmebrennweite   320 mm   160 mm   80 mm |                                                      | 40 mm 1 20 mm |  |

<sup>1</sup> Das Auflösungsvermögen einer Filmschicht ist von mehreren Faktoren, wie z.B. Filmkorngröße, Kontrast (und damit Entwicklungsart), Lichtdiffusion in der Schicht usw. abhängig. Mit hochauflösenden Filmen wird in der Stellarfotografie – gute Optik sowie genaue Fokussierung und Nachführung vorausgesetzt – eine Auflösung von etwa 20 µm erzielt. Das heißt, sehr schwach belichtete Sterne werden mit diesem Durchmesser dargestellt. Derartige Aufnahmen können allgemein schon als sehr scharf bezeichnet werden. Mit dem sehr feinkörnigen und hochauflosenden Technical Pan von Kodak (in der Langzeitbelichtung jedoch nur in gehyperter Form empfehlenswert) können sogar Sterndurchmesser von rund 12 µm ereicht werden. Bei einem relativ guten Seeing von 2" wird bei diesem Film ab etwa 1250 mm Brennweite das Auflösungsvermögen dann durch die Luftunruhe bestimmt.

## **Indirekte Nachführung**

Bei der Langzeitfotografie von Himmelskörpern mit merklicher Eigenbewegung (z.B. Kometen) müssen wir das Aufnahmeinstrument der Bewegung des Himmelskörpers nachführen, wenn dessen Ortsveränderung auf dem Negativ während der Belichtungszeit über dem Auflösungsvermögen des Filmmaterials liegt.

Führen wir das Fernrohr nur der täglichen Sternbewegung nach, so ergibt sich fur die Länge der "Kometenspur" s in mm auf dem Negativ:

$$
s = (v \times t \times f) / 206265
$$

mit:

 $v =$  Winkelgeschwindigkeit in Bogensekunden pro Zeitminute,

 $t =$ Belichtungszeit in Minuten.

 $f =$  Aufnahmebrennweite in mm

#### **Beispiel:**

Der Komet "Austin" (1989c1) bewegt sich Mitte Mai 1990 in einer Minute um rund 10 Bogensekunden gegenüber den Fixsternen. Wird das Aufnahmeinstrument mit 1 m Brennweite 30 Minuten lang der Sternbewegung nachgeführt, so ergibt sich auf dem Negativ eine "Kometenspur" von

$$
s = (10 \times 30 \times 1000) / 206265 = 1,45
$$
 mm

In diesem Fall wird der Komet stark unscharf ("verschmiert") abgebildet und (bei gleicher Belichtungszeit) eine wesentlich geringere Schwärzung auf dem Film hervorrufen, als bei einer der Kometenbewegung nachgeführten Aufnahme.

Mit der folgenden Formel können wir die maximal zulässige Belichtungszeit t<sub>max</sub> in Minuten berechnen, bei der die Kometenspur auf dem Film nicht größer als dessen Auflösungsverinogen A ist, wenn wir das Fernrohr nur der täglichen Sternbewegung nachführen:

$$
t_{\text{max}} = (206265 \times A) / (v \times f)
$$

mit:

v = Winkelgeschwindigkeit in Bogensekunden pro Zeitminud A = Auflösevermögen in mm

 $f =$  Aufnahmebrennweite in mm

Bei dem oben angeführten Beispiel und einer Filmauflösung von 20 µm ergibt sich eine maximale Belichtungszeit von nur rund einer halben Minute!

Bei deutlich längeren Belichtungszeiten muss also das Aufnahmeinstrument unbedingt der Kometenbewegung nachgeführt werden, damit der Komet auch scharf abgebildet wird. Wenn der Kometenkern ausreichend hell ist, kann ein Indikator des MIGRO-GUIDE – wie bei den Sternen üblich – auf den Kometenkern gesetzt und durch gelegentliche Rektaszensions- und Deklinationskorrekturen das Fernrohr dem Kometen nachgeführt werden. In den meisten Fällen ist aber der Kometenkern (sogar bei relativ hellen Kometen) so schwach, dass er nicht zum Nachführen verwendet werden kann. Unter Umständen könnte noch bei einer sehr stark konzentrierten Koma dann das relativ hell erscheinende Zentrum zur Nachführung verwendet werden. Häufig ist aber eine genügend helle und stark verdichtete Koma nicht vorhanden. Die einzige Möglichkeit ist dann die "indirekte" Kometennachführung, für die das MICRO-GUIDE hervorragend geeignet ist. Ebenfalls sind auf diese Weise Aufnahmen von sehr lichtschwachen Kleinplaneten möglich, die sonst durch ihre rasche Bewegung (und die dadurch relativ kurze Belichtung) auf dem Negativ keine erkennbare Schwärzung ergeben.

Bei der indirekten Nachführung wird die scheinbare Winkelgeschwindigkeit und der Bewegungswinkel des Kometen aus dessen Ephemeriden berechnet und mit diesen Werten ein Leitstern entgegen der Kometenbewegung auf der linearen Skala des MICRO-GUIDE mittels der Rektaszensions- und Deklinationsfeinbewegung verschoben, so dass das Aufnahmeinstrument der Kometenbewegung folgt.

## **Berechnung der Winkelgeschwindigkeit und des Bewegungswinkels**

Wenn kein programmierbarer Taschenrechner zur Verfugung steht, ist es – um Fehler zu vermeiden – empfehlenswert, bei den Berechnungen immer nach dem gleichen Schema (wie z.B. dem hier vorgeschlagenen) vorzugehen.

Als erstes rechnen wir aus den gegebenen Ephemeriden die Rektaszensions- und Deklinationsangaben in Dezimalstunden bzw. -grad um. Diese Dezimalwerte sind im Folgenden mit α und δ bezeichnet, wobei die Werte α<sub>1</sub>, bzw. δ<sub>1</sub> für einen früheren, die Werte  $\alpha_2$  bzw.  $\delta_2$  fur einen späteren Zeitpunkt gelten. (Diese Definition ist wichtig, da die Vorzeichen für die spätere Bestimmung des Bewegungswinkels benötigt werden!) Weiter berechnen wir die Rektaszensionsänderung Δα (= α<sub>2</sub> – α<sub>1</sub>) und die Deklinationsanderung Δδ (= δ<sub>2</sub> – δ<sub>1</sub>) in Dezimalstunden bzw. -grad fur eine bestimmte Anzahl von Tagen d.

Aus diesen Werten errechnen sich die Winkelgeschwindigkeiten (in Bogensekunden pro Zeitminute!)

In Rektaszension :  $v_a = (37.5 \times \Delta \alpha \times \cos \delta) / d$ , mit δ =  $(\delta_1 + \delta_2) / 2$ ;

in Deklination:  $v_{\delta} = (2.5 \times \Delta \delta) / d$ 

Daraus erhalten wir die resultierende (gesamte) Winkelgeschwindigkeit:  $v_{\rm ges} = \sqrt{v_{\alpha}^2 + v_{\delta}^2}$ 

Und über den Winkel  $\beta$ :  $\beta$  = arctan v<sub>α</sub> / v<sub>δ</sub>

Berechnen wir den Bewegungswinkel BW:

 $β$  für  $Δα > 0$  und  $Δδ > 0$  BW = 180° + β für ∆α > 0 und ∆ δ < 0 180° + β für  $\Delta$ α < 0 und  $\Delta$  δ < 0 180° + β für ∆α < 0 und ∆ δ > 0

Wenn wir schließlich die Winkelgeschwindigkeit des Kometen  $v_{ges}$ , durch die Winkelgroße eines Skalenteiles ST dividieren, so erhalten wir die Geschwindigkeit v<sub>ST</sub> (Skalenteile pro Minute), mit der der Leitstern entlang der Skala wandern muss, und der Kehrwert ergibt die Zeit  $t_{ST}$  in Minuten für die Verstellung um einen Skalenteil:

$$
v_{ST} = v_{res} / ST = (v_{ges} \times f) / 20626,
$$
  

$$
t_{ST} = ST / v_{ges} = 20626 / (v_{ges} \times f)
$$

Die Werte  $v_{ST}$  bzw.  $t_{ST}$  und BW werden zur indirekten Nachführung benötigt.

## **Bei der indirekten Nachfuhrung geht man nun in folgenden Schritten vor:**

- 1. Das Okular wird wie im Absatz "Messung von Positionswinkel" beschrieben nach den Himmelskoordinaten ausgerichtet.
- 2. Dann stellt man den Leitstern (ohne das Okular zu drehen!) über die Rektaszensions- und Deklinationsfeinbewegung auf der großen Winkelskala auf den Wert, der dem berechneten Bewegungswinkel entspricht. (Bei der Benutzung eines Zenitprismas sind die äußeren Maßzahlen zu verwenden!)
- 3. Das Okular wird nun so gedreht, dass der Stern auf der großen 0-Grad Marke der Winkelskala (auch bei der Verwendung eines Zenitprismas) zu liegen kommt. Die Doppellinie ist damit auf die Bewegungsrichtung des Kometen eingestellt.
- 4. Der Leitstern wird auf die 0-TS Marke plaziert, und die Belichtung kann beginnen. Während der Belichtung wird nun der Leitstern mit der berechneten Geschwindigkeit  $v_{ST}$  über die Rektaszensions- und Deklinationsfeinbewegung in kleinen Schritten entlang der Skala bewegt (Die Schritte 2 und 3 sind in den folgenden Abbildungen dargestellt).

Man muss den Leitstern nicht kontinuierlich und absolut genau mit der berechneten Geschwindigkeit entlang der Skala wandern lassen. Ist beispielsweise die Nachführbrennweite doppelt so groß wie die Aufnahmebrennweite, so genügt es den Leitstern nach der berechneten Zeit (in diesem Falle  $t_{ST}$  / 2) um jeweils einen halben Skalenteil zu verstellen; denn dabei wird schon eine gute Auflösung von 25 µm auf dem Film erreicht. Ist bei dieser Schrittweite die Nachführbrennweite viermal größer als die Aufnahmebrennweite, so wird eine Nachführgenauigkeit erreicht, die auch auf dem sehr feinkörnigen Technical Pan eine optimale Schärfe garantiert.

Beträgt die Schrittzeit einige Minuten, so kann man den Zeitpunkt für die nächste Verstellung durch gelegentliches Ablesen der aktuellen Belichtungszeit an einer Stoppuhr gut bestimmen. Am besten stellt man die einzelnen Schrittzeiten in einer kleinen Tabelle zusammen, wie sie im folgenden Beispiel dargestellt ist. Liegt die Schrittzeit weit unter einer Minute, so wird der ständige Vergleich mit der Belichtungszeit etwas unbequem. Für diesen Fall ist es sehr günstig wenn man einen Timer verwendet, der in regelmäßigen Zeitabständen (den Schrittzeiten) ein Tonsignal gibt. Programinierbare Taschencomputer mit Signalton ("Beep"-Funktion) können über eine eingegebene Schleife zu einem derartigen Timer umfunktioniert werden.

Zur indirekten Nachführung zwei Beispiele:

Beispiel 1:

Ephemeriden des Kometen Austin am 20. April 1990: Rektaszension =  $1^{\text{h}}$  01<sup>m</sup> 37<sup>s</sup>, Deklination = +34° 31' 39" 22. April 1990: Rektaszension = 0<sup>h</sup> 52<sup>m</sup> 13<sup>s</sup>, Deklination = +35° 14' 19"

$$
\alpha_1 = 1.0269^h
$$
\n
$$
\alpha_2 = 0.8703^h
$$
\n
$$
\Delta \alpha = 0.1566^h
$$
\n
$$
\delta_1 = +34.5275^\circ
$$
\n
$$
\delta_2 = +35.2386^\circ
$$
\n
$$
\Delta \delta = +0.7111^\circ
$$
\n
$$
v_\alpha = [37.5 \times (-0.1566^h) \times \cos(34.9^\circ)] / 2 = -2,41^\circ \text{ pro Minute}
$$
\n
$$
v_\delta = (2.5 \times 0.7111^\circ) / 2 = +0,89^\circ \text{ pro Minute}
$$
\n
$$
v_{\text{ges}} = \sqrt{(-2^{\prime\prime}41)^2 + 0^{\prime\prime}89^2} = 2,57^\circ \text{ pro Minute}
$$
\n
$$
\beta = \arctan 2.41^\circ / +0.89^\circ = -70^\circ
$$
\n
$$
BW = 360^\circ + \beta = 360^\circ - 70^\circ = 290^\circ, \text{ da } \Delta \alpha < 0 \text{ and } \Delta \delta > 0.
$$

Bei einer Nachführbrennweite von 2000 mm ist:

$$
v_{ST} = (2.57" \times 2000) / 20626 = 0.25
$$
 Skalenteile pro Minute  
 $t_{ST} = 20626 / (2.57" \times 2000) = 4$  Minuten pro Skalenteil

Beispiel 2:

Ephemeriden des Kometen Austin am 20. Mai 1990: Rektaszension =  $21^{\text{h}}$  14<sup>m</sup> 00<sup>s</sup>, Deklination = +18° 01' 49" 20. Mai 1990: Rektaszension = 20<sup>h</sup> 43<sup>m</sup> 55<sup>s</sup>, Deklination = +12° 45′ 44″  $\alpha_1 = 21.2333^h$  $\alpha_2 = 20.7319^h$  $Δα = -0.5014<sup>h</sup>$  $δ_1 = +18.0303°$  $δ<sub>2</sub> = +12.7622<sup>°</sup>$  $Δδ = -5.2681°$  $v_{\alpha} = [37.5 \times (-0.5014^{\text{h}}) \times \cos(15.4^{\circ})] / 2 = -9.06^{\circ}$  pro Minute  $v_0 = [2.5 \times (-5.2681^\circ)] / 2 = +6.59^\circ$  pro Minute  $v_{\text{des}} = \sqrt{(-9^{''}06)^2 + (-6^{''}06)^2} = 11,20^{\circ}$  pro Minute  $\beta$  = arctan (-9.06") / (+6.59") = +54°  $DA = 180^\circ + \beta = 180^\circ + 54^\circ = 234^\circ$ , since  $\Delta\alpha$  and  $\Delta\delta$  are both < 0.

Bei einer Nachführbrennweite von 2000 mm ist:

 $v_{ST}$  = (11,20" x 2000) / 20626 = 1,09 Skalenteile pro Minute  $t_{ST} = 20626 / (11,20" \times 2000) = 0,92$  Minuten pro Skalenteil

Am besten hält man die für die Beobachtung benötigten Werte in einer Tabelle fest, die folgendermaßen aussehen könnte:

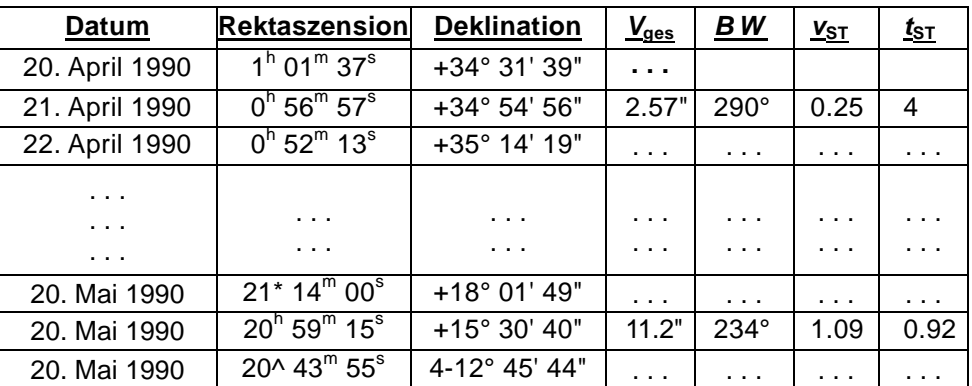

Die Tabelle für die schrittweise Verstellung sieht dann für den 21.5.1990 und bei einer Nachführbrennweite von 2000 mm so aus:

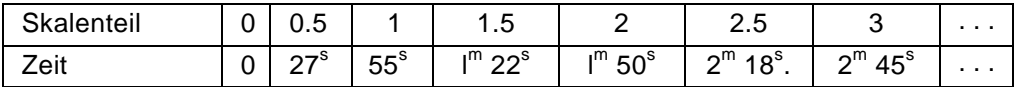

Die folgenden Abbildungen zeigen das Ausrichten des MICRO-GUIDE auf den Bewegungswinkel 234 Grad bezüglich der auf Seite 7 beschriebenen Schritte 2 und 3.

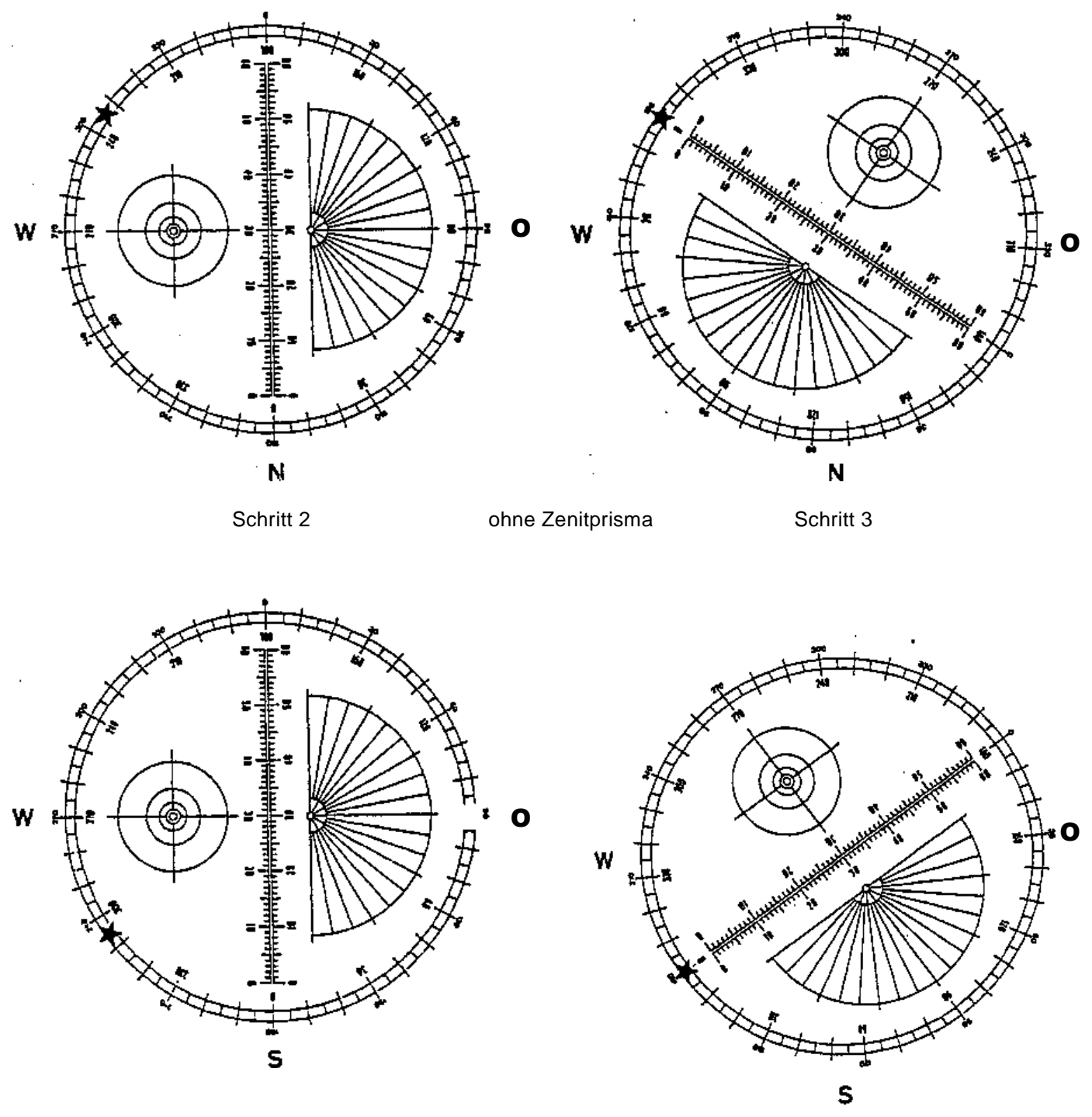

Schritt 2 mit Zenitprisma<br>
Schritt 3

# **Anwendung in der Spektrografie**

Wenn wir das Licht punktformiger Objekte (Fixsterne) über ein Gitter oder Prisma in ihr Spektrum auffächern, so wird dieses Spektrum entlang einer feinen (theoretisch dimensionslosen) Linie dargestellt. Um die im Spektrum enthaltenen Absorptionslinien zu erkennen, muss das Spektrum in ein Band bestimmter Breite ausgeweitet werden. Dies wird in der Fotografie dadurch erreicht, dass das Aufnahmeinstrument während der Belichtung senkrecht zur Ausbreitungsrichtung des Spektrums um einen gewissen Betrag (Winkel) verschoben wird. In der Praxis geht man am besten folgendermaßen vor: Man richtet das Gitter oder Prisma so aus, dass das Spektrum bezüglich der Himmelskoordinaten in Nord-Sud-Richtung verläuft. Wahrend der Aufnahme wird dann über die Rektaszensions-Feinbewegung das Fernrohr in Ost-West-Richtung um einen bestimmten Betrag hin- und herbewegt (gependelt).

Auch für diese Aufnahmetechnik ist das MICR0-GUIDE hervorragend geeignet. Wir richten das MICRO-GUIDE im Leitfernrohr so aus, dass die Doppellinie in Bezug auf die Himmelskoordinaten (wie bei der Ermittlung der Sternlaufzeit beschrieben) genau in Ost-West-Richtung verläuft. Dann wird der Leitstern bei der 0-TS Marke der linearen Skala zwischen die beiden Linien gesetzt, und die Belichtung kann beginnen. Wahrend der Belichtung lassen wir mit der Rektaszensions-Feinbewegung den Stern um eine bestimmte Anzahl von ST wandern und holen ihn wieder zum Ausgangspunkt zurück.

Dies führen wir solange aus, bis die gewünschte Belichtungszeit erreicht ist. Während der Belichtung müssen wir auch eine eventuelle Deklinationsänderung des Leitrohres – verursacht durch eine nicht exakt ausgerichtete Montierung oder durch Refraktionseffekte – korrigieren, denn sonst werden die Absorptionslinien verbreitert und unscharf dargestellt. Eine Deklinationsanderung ist im MICRO-GUIDE durch das Plazieren des Leitsterns zwischen den beiden Linien sehr genau festzustellen.

Zum guten Erkennen der Absorptionslinien reicht eine Spektrumsbreite von einem Millimeter am Negativ vollkommen aus. Ist die Nachführbrennweite gleich der Aufnahmebrennweite, so pendeln wir um 10 Skalenteile. Bei anderen Brennweitenverhältnissen entsprechend mehr oder weniger. Besitzt unsere Kamera die Möglichkeit von Mehrfachbelichtungen, so können wir auf ein Negativ gleich mehrere Spektren (z.B. desselben Sterns bei unterschiedlichen Belichtungszeiten oder Spektren verschiedener Sterne) aufnehmen, indem wir beispielsweise bei der ersten Aufnahme zwischen der 0- und 10-TS Marke pendeln – bei der zweiten zwischen der 20- und 30-TS Marke,  $U.S.W.$ .

Dieses Dokument sowie die Texte selbst unterliegen unserem Copyright. Kein Teil dieses Angebotes und/oder seiner Formulierungen dürfen für Zwecke Dritter übernommen werden. Jegliche Vervielfältigung oder Kopie dieses Dokumentes oder Teilen davon und jegliche Veröffentlichung in Printmedien oder in elektronischer Form – auch die Veröffentlichung dieses Dokuments im Internet zur Information Dritter – ist untersagt. Eine Zuwiderhandlung wird strafrechtlich verfolgt.

© 2015 by Baader Planetarium GmbH, Mammendorf

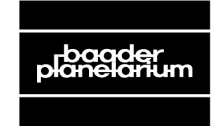

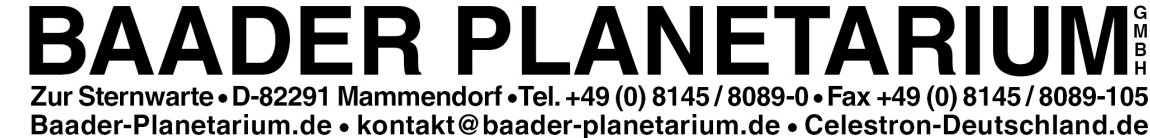